## Expand QuickScreen 3 Set-up Instruction

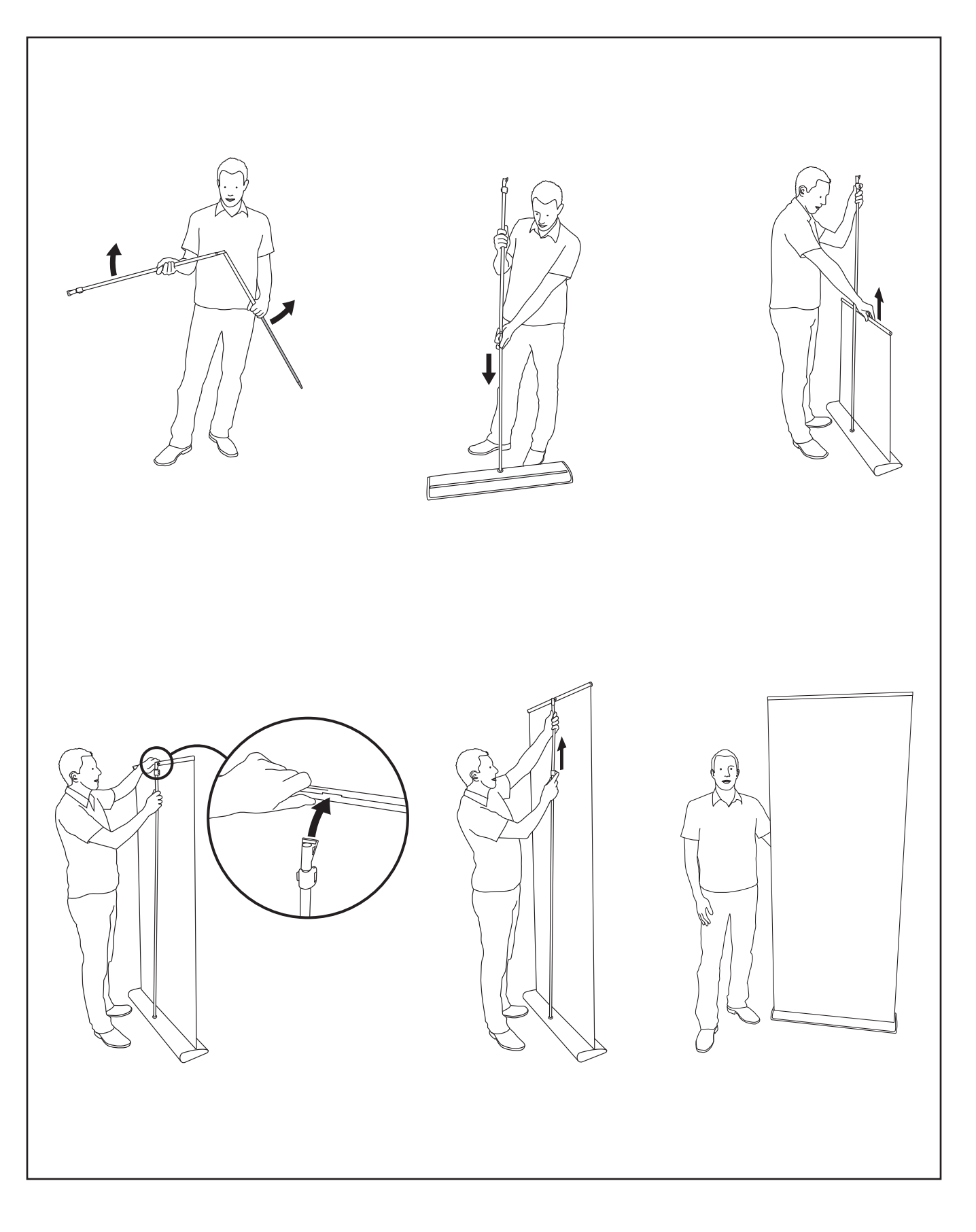

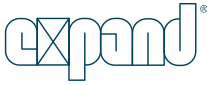